## **DNS/URL-Forwarding Create a dns-configuration**

 With this request you can create or modify a zonefile at the joker-nameserver. You can add A-Records, CNAME-Records, MX-Records, a nameservice-based Url-forwarding and a frame-based Url-forwarding. Modifing the TTL is not possible. The format of this request is a little bit different from the other requests. Please check the given examples for how to specify the different zonefile-records. You have to change the nameservers for a domain to the nameservers of joker.com first! - a.ns.joker.com - b.ns.joker.com - c.ns.joker.com If you would like to use the joker-nameservice, you will have to use **all** joker-nameservers. It is **not** possible to use the joker-nameservice  $\bullet$ for primary nameservice only for secondarynameservice only **All** joker-nameservers are configured to deny all zone-fetching requests!  $\bullet$  do not query foreign nameservers! **Request Fields** Definition of this request request-field values required values walld values was approximately assumed values of the control of the control of the control of the control of the control of the control of the control of the control of the control of t

**Introduction**

Example 1: **create dns-config** (without url-forwarding and without wildcard-matching)

subject: create dns-config [your reference id]

domains0:hansnose.net

A:www:194.33.110.19

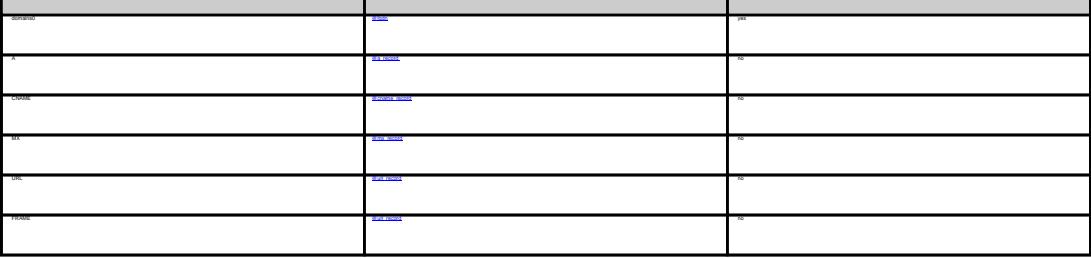

 $Page 1 / 3$ **(c) 2024 Joker.com <webmaster@joker.com> | 2024-04-22 22:15** [URL: https://www.ote.joker.com/faq/content/68/421/en/create-a-dns\\_configuration.html](https://www.ote.joker.com/faq/content/68/421/en/create-a-dns_configuration.html)

## **DNS/URL-Forwarding**

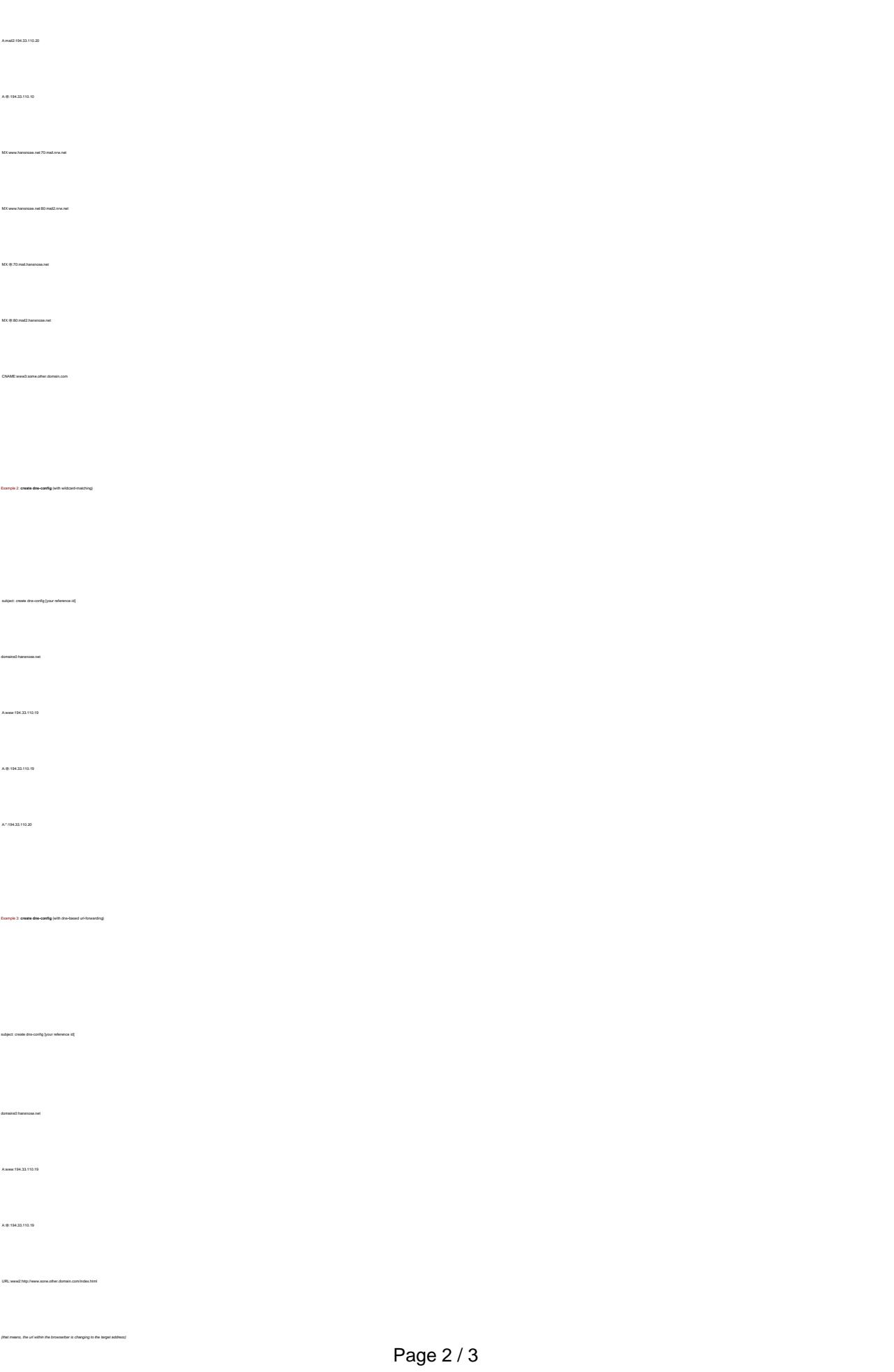

**(c) 2024 Joker.com <webmaster@joker.com> | 2024-04-22 22:15** [URL: https://www.ote.joker.com/faq/content/68/421/en/create-a-dns\\_configuration.html](https://www.ote.joker.com/faq/content/68/421/en/create-a-dns_configuration.html)

## **DNS/URL-Forwarding**

domains0:hansnose.net A:www:194.33.110.19 A:@:194.33.110.19 FRAME:www2:http://www.sone.other.domain.com/index.html (that means, the url within the browserbar is **not** changing to the target address)

Example 4: **create dns-config** (with frame**-**based url-forwarding)

subject: create dns-config [your reference id]

Unique solution ID: #2401 Author: Joker.com Last update: 2011-08-11 15:37

> Page 3 / 3 **(c) 2024 Joker.com <webmaster@joker.com> | 2024-04-22 22:15** [URL: https://www.ote.joker.com/faq/content/68/421/en/create-a-dns\\_configuration.html](https://www.ote.joker.com/faq/content/68/421/en/create-a-dns_configuration.html)